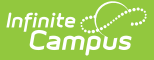

## **CIRS Actions (SLDS) (Vermont)**

Last Modified on 03/11/2024 9:15 am CDT

[Report](http://kb.infinitecampus.com/#report-logic) Logic | [Report](http://kb.infinitecampus.com/#report-editor) Editor | [Report](http://kb.infinitecampus.com/#report-layout) Layout

**Classic View:** VT State Reporting > SLDS > Extract Type > 18 CIRS Actions

#### **Search Term:** SLDS

The CIRS Actions submission enhances Vermont's ability to efficiently and accurately manage, analyze, and use education data.

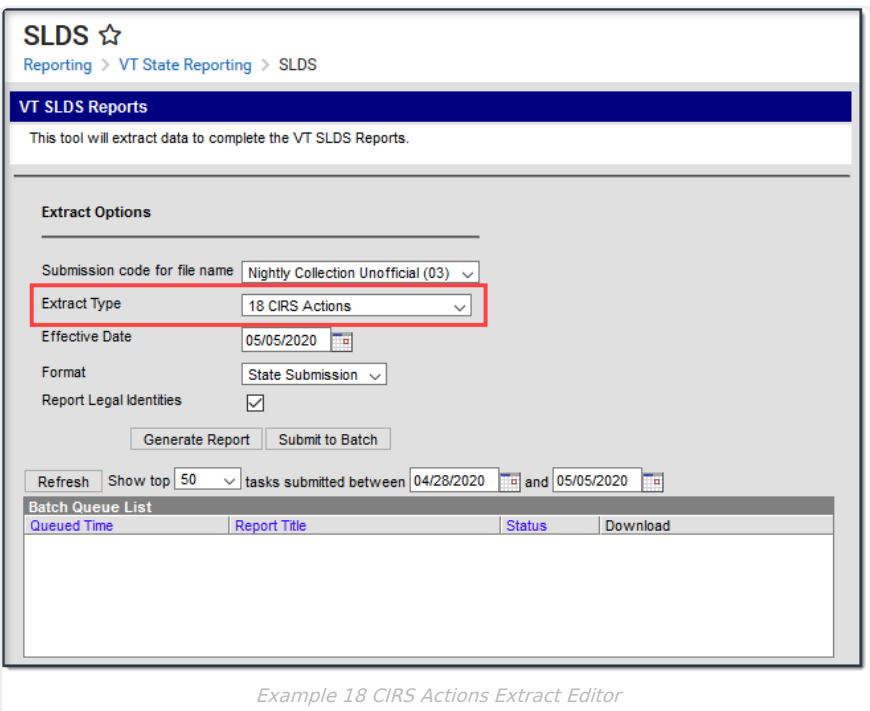

#### **Report Logic**

All Behavior Resolutions that meet the following requirements report.

- The related incident date is on or after the first instructional day of the selected calendar.
- The related incident date is on or before the Effective Date selected on the extract editor.
- Only students with a Role of Offender report.

### **Report Editor**

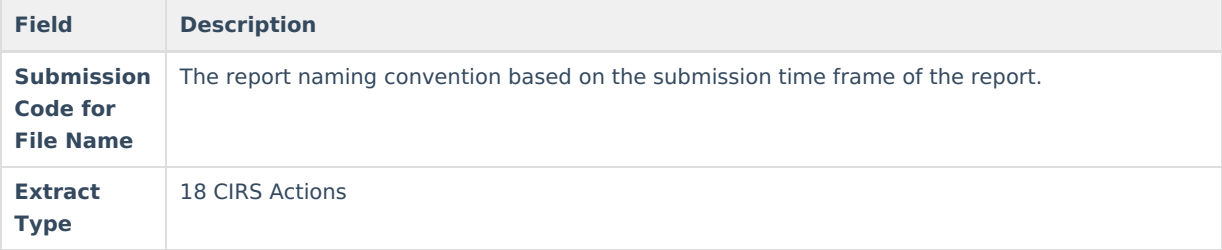

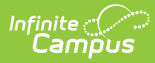

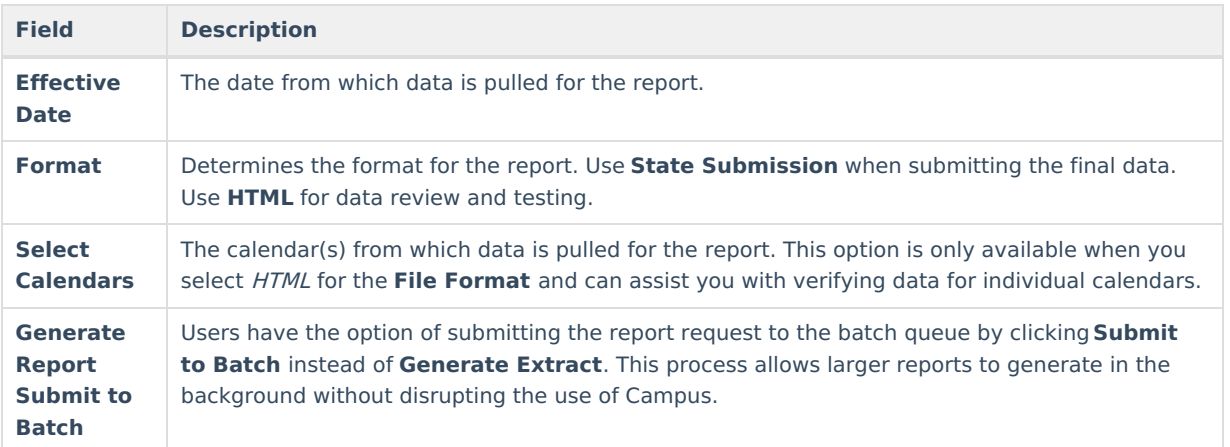

# **Report Layout**

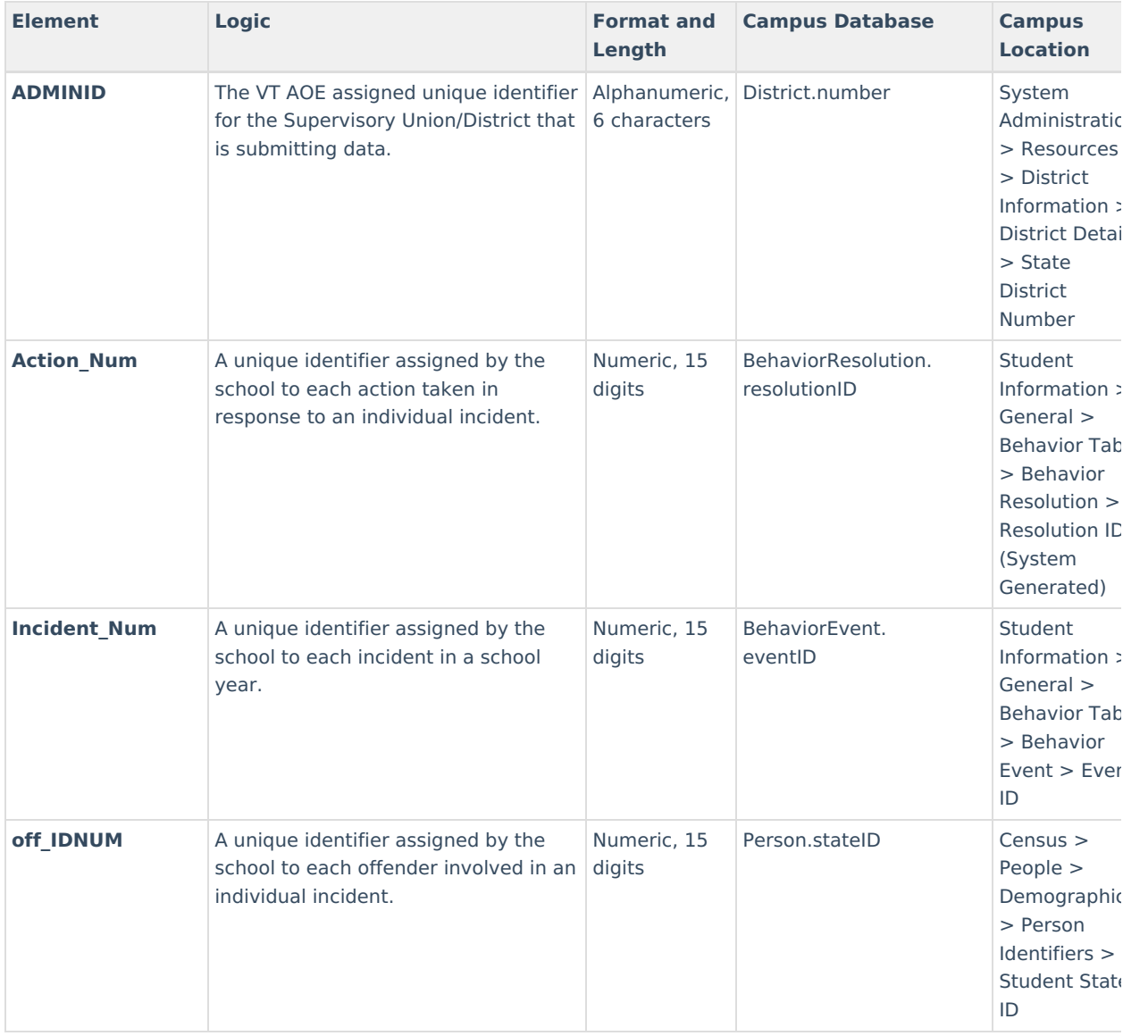

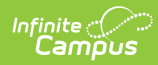

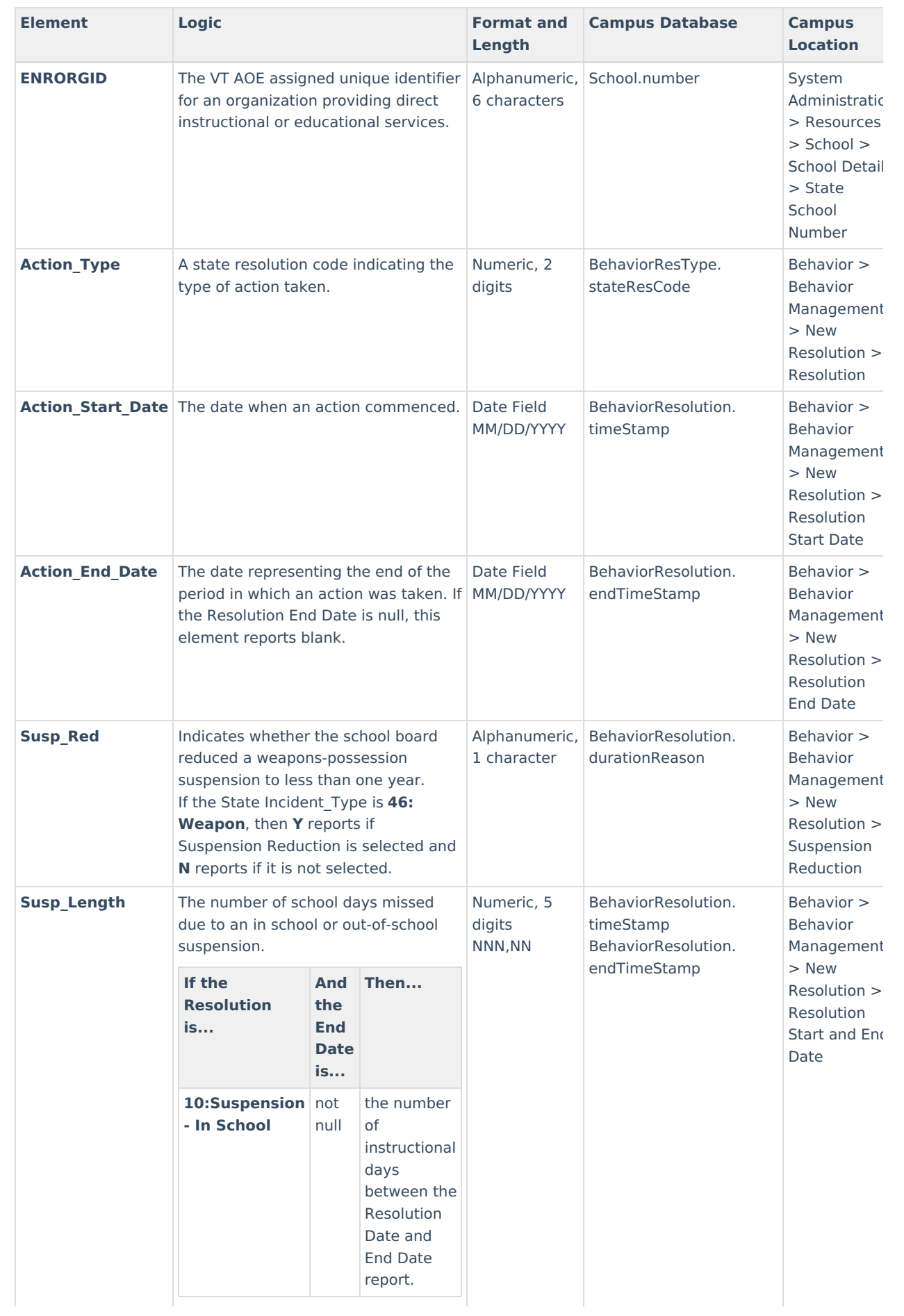

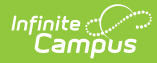

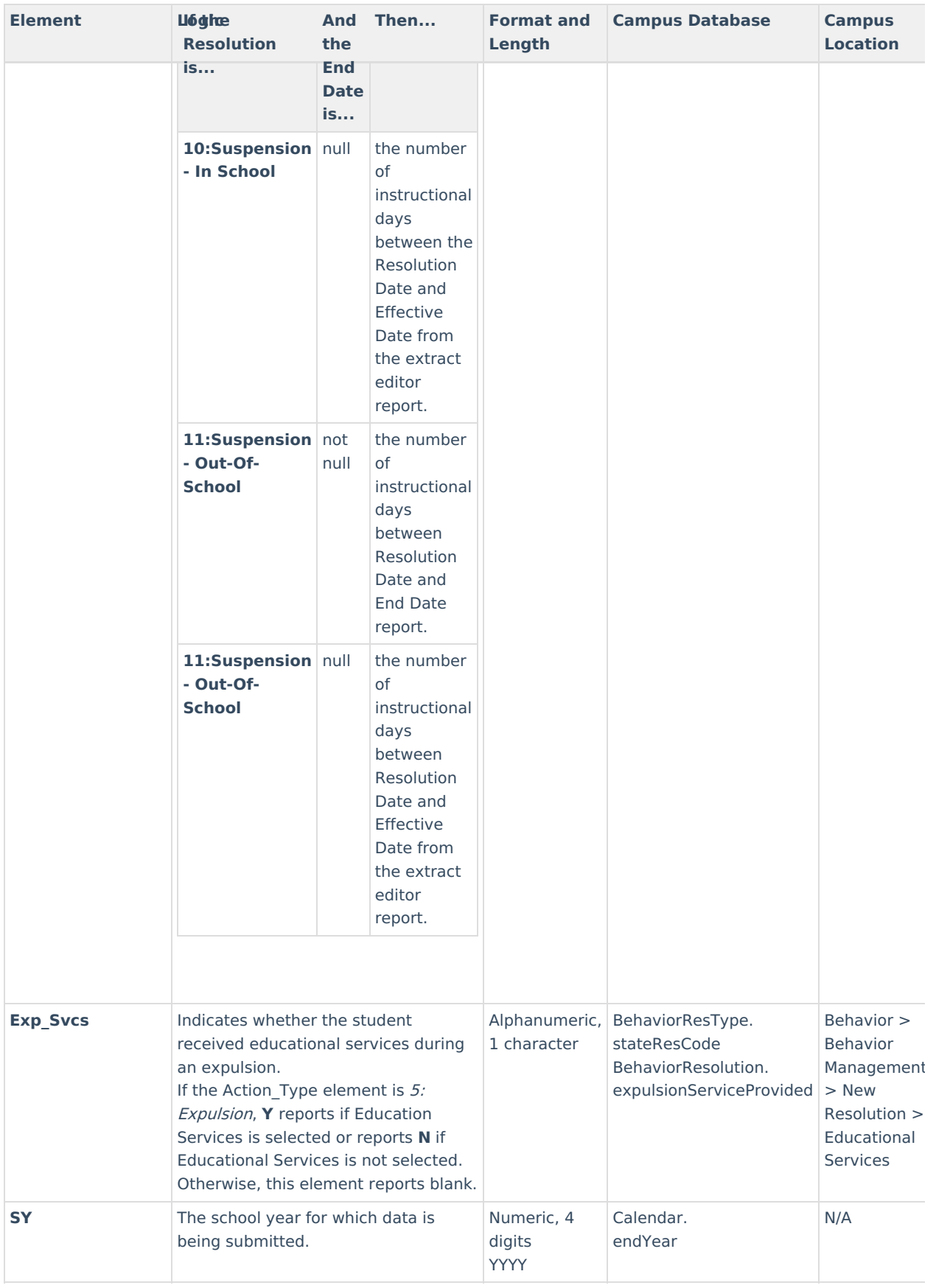

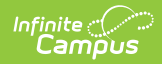

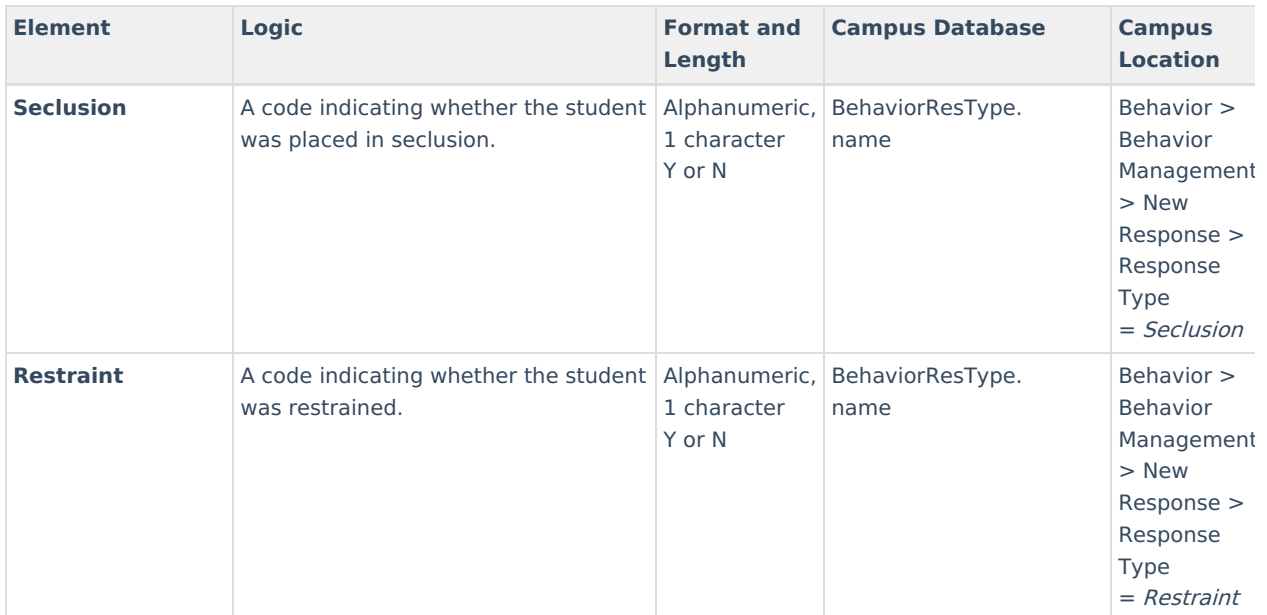